# Modelos de Regressão Linear Simples parte III

Erica Castilho Rodrigues

20 de Setembro de 2016

**1**

KOX KOX KEX KEX LE YORO

Análise de Variância

#### Intervalos de Confiança e Testes para  $\beta_0$  e  $\beta_1$

# Análise de Variância

- A variável X é um bom preditor da resposta Y?
- ► Quanto da variação da variável resposta é explicada pela reta de regressão?
- ▶ A distância de cada indivíduo em relação à média do grupo é dada por
- A variável X é um bom preditor da resposta Y?
- ► Quanto da variação da variável resposta é explicada pela reta de regressão?
- ▶ A distância de cada indivíduo em relação à média do grupo é dada por

$$
(Y_i-\overline{Y})^2.
$$

▶ A variândia da variável resposta é dada por

- A variável X é um bom preditor da resposta Y?
- ► Quanto da variação da variável resposta é explicada pela reta de regressão?
- ▶ A distância de cada indivíduo em relação à média do grupo é dada por

$$
(Y_i-\overline{Y})^2.
$$

► A variândia da variável resposta é dada por

$$
\sum_{i=1}^n (Y_i - \overline{Y})^2.
$$

► Se não tivéssemos o modelo de regressão, o melhor preditor para  $Y_i$  é  $\overline{Y}$ .

**KORK EXTERNE PROVIDE** 

**Análise de Variância**

- ▶ A variação dos dados pode ser decomposta em uma soma de parcelas.
- ► Vamos ver como isso é feito.
- Somando e subtraindo  $\overline{Y}$  temos que

$$
Y_i - \hat{Y}_i =
$$

KOXK@XKEXKEX E YOQO

**Análise de Variância**

- ► A variação dos dados pode ser decomposta em uma soma de parcelas.
- ► Vamos ver como isso é feito.
- Somando e subtraindo  $\overline{Y}$  temos que

$$
Y_i - \hat{Y}_i = (Y_i - \overline{Y}) + (\hat{Y}_i - \overline{Y}).
$$

► Somando e subraindo  $\hat{Y}_i$  temos que

$$
(Y_i - \overline{Y}) =
$$

KOX KOX KEX KEX LE YORO

- ► A variação dos dados pode ser decomposta em uma soma de parcelas.
- ► Vamos ver como isso é feito.
- Somando e subtraindo  $\overline{Y}$  temos que

$$
Y_i - \hat{Y}_i = (Y_i - \overline{Y}) + (\hat{Y}_i - \overline{Y}).
$$

► Somando e subraindo  $\hat{Y}_i$  temos que

$$
(Y_i-\overline{Y})=(Y_i-\hat{Y}_i)+(\hat{Y}_i-\overline{Y})
$$
.

► Elevando a segunda igualdade ao quadrado

$$
(Y_i-\overline{Y})^2=(Y_i-\hat{Y}_i)^2+2(Y_i-\hat{Y}_i)(\hat{Y}_i-\overline{Y})+(\hat{Y}_i-\overline{Y})^2.
$$

KO K K @ K K B K A B K D K A K K B K D A C

#### ► Somando a expressão

$$
(Y_i - \overline{Y})^2 = (Y_i - \hat{Y}_i)^2 + 2(Y_i - \hat{Y}_i)(\hat{Y}_i - \overline{Y}) + (\hat{Y}_i - \overline{Y})^2
$$

em i temos que

#### ► Somando a expressão

$$
(Y_i - \overline{Y})^2 = (Y_i - \hat{Y}_i)^2 + 2(Y_i - \hat{Y}_i)(\hat{Y}_i - \overline{Y}) + (\hat{Y}_i - \overline{Y})^2
$$

em i temos que

$$
\sum_{i=1}^n (Y_i - \overline{Y})^2 = \sum_{i=1}^n (Y_i - \hat{Y}_i)^2 + 2 \sum_{i=1}^n (Y_i - \hat{Y}_i) (\hat{Y}_i - \overline{Y}) + \sum_{i=1}^n (\hat{Y}_i - \overline{Y})^2.
$$

► Vamos mostrar agora que

$$
\sum_{i=1}^n (Y_i - \hat{Y}_i)(\hat{Y}_i - \overline{Y}) = 0.
$$

**6**

**KID X di X x li X x li X x li X x li X x li X x li X x li X x li X x li X x li X x li X x li X x li** 

**Análise de Variância**

**7**

イロトメタトメミドメミド (毛) のんぐ

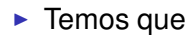

$$
\sum_{i=1}^n (Y_i - \hat{Y}_i)(\hat{Y}_i - \overline{Y}) =
$$

 $\blacktriangleright$  Temos que

$$
\sum_{i=1}^n (Y_i - \hat{Y}_i)(\hat{Y}_i - \overline{Y}) = \sum_{i=1}^n (Y_i - \hat{Y}_i)\hat{Y}_i - \overline{Y}\sum_{i=1}^n (Y_i - \hat{Y}_i).
$$

- ▶ Vamos olhar cada parcela separadamente.
- ► Para o segundo termo temos que

$$
\overline{Y}\sum_{i=1}^n(Y_i-\hat{Y}_i)=\overline{Y}\sum_{i=1}^n(Y_i-\hat{\beta}_0-\hat{\beta}_1X_i)=0
$$

- ► A segunda igualdade é válida pois é uma das equações normais.
- ► Lembre que

$$
\left.\frac{\partial L}{\partial\beta_0}\right|_{\hat\beta_0,\hat\beta_1}=
$$

KOXK@XKEXKEX E YOQO

 $\blacktriangleright$  Temos que

$$
\sum_{i=1}^n (Y_i - \hat{Y}_i)(\hat{Y}_i - \overline{Y}) = \sum_{i=1}^n (Y_i - \hat{Y}_i)\hat{Y}_i - \overline{Y}\sum_{i=1}^n (Y_i - \hat{Y}_i).
$$

- ▶ Vamos olhar cada parcela separadamente.
- ► Para o segundo termo temos que

$$
\overline{Y}\sum_{i=1}^n(Y_i-\hat{Y}_i)=\overline{Y}\sum_{i=1}^n(Y_i-\hat{\beta}_0-\hat{\beta}_1X_i)=0
$$

- ► A segunda igualdade é válida pois é uma das equações normais.
- ► Lembre que

$$
\left.\frac{\partial L}{\partial \beta_0}\right|_{\hat{\beta}_0,\hat{\beta}_1} = -2\sum_{i=1}^n (y_i - \hat{\beta}_0 - \hat{\beta}_1 x_i) = 0.
$$

**7**

### ► Para a segunda parcela temos que

$$
\sum_{i=1}^n (Y_i - \hat{Y}_i) \hat{Y}_i =
$$

#### ► Para a segunda parcela temos que

$$
\sum_{i=1}^{n} (Y_i - \hat{Y}_i) \hat{Y}_i = \sum_{i=1}^{n} (\hat{\beta}_0 + \hat{\beta}_1 X_i) e_i = \hat{\beta}_0 \sum_{i=1}^{n} e_i + \hat{\beta}_1 \sum_{i=1}^{n} X_i e_i
$$

► Observe que

$$
\sum_{i=1}^n e_i = \sum_{i=1}^n (Y_i - \hat{\beta}_0 - \hat{\beta}_1 X_i) =
$$

イロトメタトメミトメミト (ミ) のんぴ **8**

#### ► Para a segunda parcela temos que

$$
\sum_{i=1}^{n} (Y_i - \hat{Y}_i) \hat{Y}_i = \sum_{i=1}^{n} (\hat{\beta}_0 + \hat{\beta}_1 X_i) e_i = \hat{\beta}_0 \sum_{i=1}^{n} e_i + \hat{\beta}_1 \sum_{i=1}^{n} X_i e_i
$$

► Observe que

$$
\sum_{i=1}^n e_i = \sum_{i=1}^n (Y_i - \hat{\beta}_0 - \hat{\beta}_1 X_i) = 0
$$

pois é a primeira equação normal.

KOXK@XKEXKEX E YOQO

► Além disso

$$
\sum_{i=1}^n X_i e_i = \sum_{i=1}^n X_i (Y_i - \hat{\beta}_0 - \hat{\beta}_1 X_i) =
$$

**9**

► Além disso

$$
\sum_{i=1}^{n} X_{i} e_{i} = \sum_{i=1}^{n} X_{i} (Y_{i} - \hat{\beta}_{0} - \hat{\beta}_{1} X_{i}) = 0
$$

pois essa é a segunda equação normal.

► Lembre-se que

$$
\left.\frac{\partial \mathsf{L}}{\partial \beta_1}\right|_{\hat{\beta}_0,\hat{\beta}_1}=
$$

イロトメタトメミトメミト (ミ) のんぴ

 $\blacktriangleright$  Além disso

$$
\sum_{i=1}^{n} X_{i} e_{i} = \sum_{i=1}^{n} X_{i} (Y_{i} - \hat{\beta}_{0} - \hat{\beta}_{1} X_{i}) = 0
$$

pois essa é a segunda equação normal.

► Lembre-se que

$$
\left.\frac{\partial L}{\partial \beta_1}\right|_{\hat{\beta}_0,\hat{\beta}_1} = -2\sum_{i=1}^n (y_i - \hat{\beta}_0 - \hat{\beta}_1 x_i)x_i = 0.
$$

► Dessa maneira temos que

$$
\sum_{i=1}^{n} (Y_i - \hat{Y}_i) \hat{Y}_i = \sum_{i=1}^{n} (\hat{\beta}_0 + \hat{\beta}_1 X_i) e_i = \hat{\beta}_0 \sum_{i=1}^{n} e_i + \hat{\beta}_1 \sum_{i=1}^{n} X_i e_i
$$

$$
\hat{\beta}_0 0 + \hat{\beta}_1 0 = 0.
$$

**9**

#### ► Mostramos assim que

$$
\sum_{i=1}^n (Y_i - \hat{Y}_i)(\hat{Y}_i - \overline{Y}) = \sum_{i=1}^n (Y_i - \hat{Y}_i)\hat{Y}_i - \overline{Y}\sum_{i=1}^n (Y_i - \hat{Y}_i) = 0.
$$

► Portanto

$$
\sum_{i=1}^n (Y_i - \overline{Y})^2 = \sum_{i=1}^n (Y_i - \hat{Y}_i)^2 + \sum_{i=1}^n (\hat{Y}_i - \overline{Y})^2.
$$

**10**

► Então a soma de quadrados total pode ser decomposta em

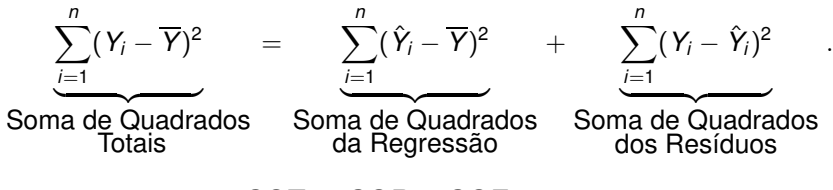

 $SOT = SOR + SOE$ .

- ► SQT  $\Rightarrow$  mede a variação dos valores de Y na amostra.
- ► SQR  $\Rightarrow$  mede o quanto da SQT é explicada pelo modelo de regressão ajustado.
- ◮ SQE ⇒ mede o quanto da SQT **não** é explicada pelo modelo de regressão ajustado.

# Tabela de Análise de Variância (Tabela ANOVA)

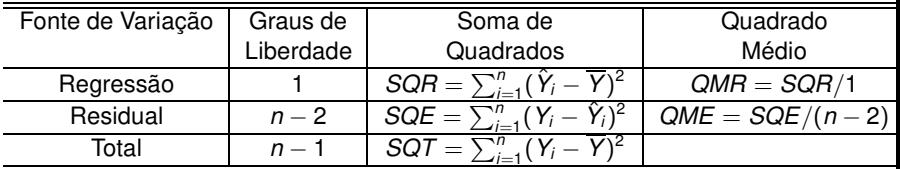

Tabela: Tabela ANOVA

KOXK@XKEXKEX E YOQO

#### Graus de Liberdade

- ► Número associado a uma soma de quadrados.
- ► Quantos pedaços independentes de informação envolvendo as n quantidades independentes  $Y_1; \ldots; Y_n$ são necessários para calcular a soma de quadrados.

**KORK EXTERNED PROP** 

◮ **Soma de Quadrados Totais**

$$
SGT = \sum_{i=1}^{n} (Y_i - \overline{Y})^2
$$

envolve  $n-1$  quantidades independentes  $(Y_i - Y)$  pois  $\sum_{i=1}^n (Y_i - \overline{Y}) = 0.$ 

◮ **Soma de Quadrados da Regressão**

$$
SQR = \sum_{i=1}^{n} (\hat{Y}_i - \overline{Y})^2
$$

pode-se mostrar que  $\sum_{i=1}^n (\hat{Y}_i - \overline{Y})^2 = \hat{\beta}_1^2 \mathcal{S}_{XX}.$ 

A única informação que vem do vetor  $Y_1, \ldots, Y_n$  está em  $\hat{\beta}_1.$  Portanto temos apenas um grau de liberdade.

#### ◮ **Soma de Quadrado dos Resíduos**

$$
SQE = \sum_{i=1}^{n} (Y_i - \hat{Y}_i)^2
$$

por subtração, tem  $(n - 1) - 1 = n - 2$  graus de liberdade.

Quadrado médio = Soma de Quadrados Graus de Liberdade

# Coeficiente de Determinação (R<sup>2</sup>)

Mede a proporção da variabilidade total dos dados explicada pelo modelo de regressão.

$$
R^{2} = \frac{\text{Soma de Quadrados da Regressão}}{\text{Soma de Quadrados totais}} = \frac{\sum_{i=1}^{n} (\hat{Y}_{i} - \overline{Y})^{2}}{\sum_{i=1}^{n} (Y_{i} - \overline{Y})^{2}}
$$

イロメイ団 メイ君メイ君メー 君

# **Observações**

- $\blacktriangleright$   $R^2 \leq 1$
- $\blacktriangleright$   $R^2 = 1$  somente se o ajuste do modelo é perfeito.
- ► Toda a variabilidade dos dados é explicada pelo modelo

$$
Y_i = \hat{Y}_i
$$
 para todo *i*.

 $\triangleright$  É possível mostrar que

 $R^2 = ($ coeficiente de correlação entre X e Y $)^2$ 

ou seja,  $R =$  coeficiente de correlação entre X e Y.

**KORK EXTERNED PROP** 

- ▶ Vejamos porque isso é verdade.
- ► Vimos que

$$
\hat{\beta}_1 = \frac{S_{XY}}{S_{XX}}.
$$

► Pode-se mostrar que (lista de exercício)

$$
\sum_{i=1}^n (\hat{Y}_i - \overline{Y})^2 = \hat{\beta}_1^2 S_{XX}.
$$

► Substituindo  $\hat{\beta}_1$  temos

$$
\sum_{i=1}^n (\hat{Y}_i - \overline{Y})^2 =
$$

- ▶ Vejamos porque isso é verdade.
- ► Vimos que

$$
\hat{\beta}_1 = \frac{S_{XY}}{S_{XX}}.
$$

► Pode-se mostrar que (lista de exercício)

$$
\sum_{i=1}^n (\hat{Y}_i - \overline{Y})^2 = \hat{\beta}_1^2 S_{XX}.
$$

► Substituindo  $\hat{\beta}_1$  temos

$$
\sum_{i=1}^n (\hat{Y}_i - \overline{Y})^2 = \left(\frac{S_{XY}}{S_{XX}}\right)^2 S_{XX} =
$$

- ▶ Vejamos porque isso é verdade.
- ► Vimos que

$$
\hat{\beta}_1 = \frac{S_{XY}}{S_{XX}}.
$$

► Pode-se mostrar que (lista de exercício)

$$
\sum_{i=1}^n (\hat{Y}_i - \overline{Y})^2 = \hat{\beta}_1^2 S_{XX}.
$$

► Substituindo  $\hat{\beta}_1$  temos

$$
\sum_{i=1}^n (\hat{Y}_i - \overline{Y})^2 = \left(\frac{S_{XY}}{S_{XX}}\right)^2 S_{XX} = \frac{S_{XY}^2}{S_{XX}}.
$$

#### **Análise de Variância**

► Então

$$
R^2 = \frac{\sum_{i=1}^n (\hat{Y}_i - \overline{Y})^2}{\sum_{i=1}^n (Y_i - \overline{Y})^2} = \frac{\frac{S_{XY}^2}{S_{XX}}}{S_{YY}}
$$

pois  $\sum_{i=1}^n (Y_i - \overline{Y})^2 = S_{YY}.$ 

► Ou seja

$$
R^2 = \frac{S_{XY}^2}{S_{XX}S_{YY}}
$$

► Mas sabemos que o coeficiente de correlação de Pearson é dado por

$$
r = \frac{n\sum_i x_i y_i - (\sum x_i)(\sum y_i)}{\sqrt{n(\sum_i x_i^2) - (\sum_i x_i)^2}\sqrt{n(\sum_i y_i^2) - (\sum_i y_i)^2}} = \frac{S_{XY}}{\sqrt{S_{XX}S_{YY}}}
$$

 $\blacktriangleright$  Mostramos assim que

 $R^2 = ($ coeficiente de correlação entre X e Y $)^2$ .

KO K K Ø K K E K K E K V K K K K K K K K

#### **Exemplo**

- ▶ Vamos analisar a relação entre duas variáveis:
	- ► temperatura atmosférica média do mês;
	- ► consumo mensal de gás residencial.
- ► Qual é a variável resposta?

#### **Exemplo**

- ▶ Vamos analisar a relação entre duas variáveis:
	- ► temperatura atmosférica média do mês;
	- ▶ consumo mensal de gás residencial.
- ▶ Qual é a variável resposta? Consumo.
- ► Qual é a variável explicativa?

 $2990$ 

イロメ イ団メ イミメ イモメー 毛っ

#### **Exemplo**

- ▶ Vamos analisar a relação entre duas variáveis:
	- ▶ temperatura atmosférica média do mês;
	- ▶ consumo mensal de gás residencial.
- ▶ Qual é a variável resposta? Consumo.
- ▶ Qual é a variável explicativa? Temperatura.

メロトメ 御 メメモトメモト 一番

## **Exemplo (continuação)**

▶ Abaixo encontram-se os dados coletados e o gráfico de dispersão das duas variáveis.

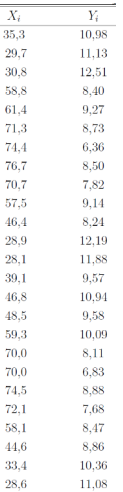

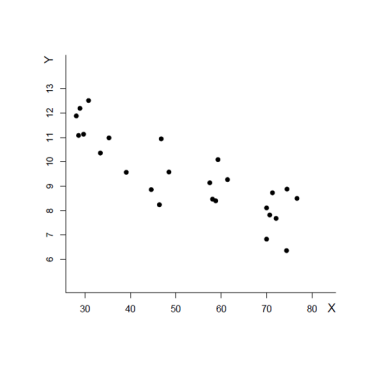

**◆ロト ◆母ト** 

 $\rightarrow$   $\equiv$   $\rightarrow$
► A partir dos dados coletados temos que

$$
n = 25 \quad \sum Y_i = 235,60 \quad \overline{Y} = 9,424 \quad \sum X_i = 1315
$$

$$
\overline{X}
$$
 = 52,60  $\sum X_i Y_i$  = 11821,4320  $\sum X_i^2$  = 76323,42

► A partir desses dados podemos calcular os coeficientes da reta

$$
\hat{\beta}_1=-0,079829\quad \hat{\beta}_0=13,623005\,.
$$

► O modelo ajustado é

$$
Y=13,623005-0,079829X+\epsilon
$$

onde  $\epsilon \sim \mathcal{N}(0, \sigma^2)$ .

► Qual a interpretação dos parâmetros?

KORK@RKERKER E 1990

► O gráfico asseguir apresenta a reta ajustada.

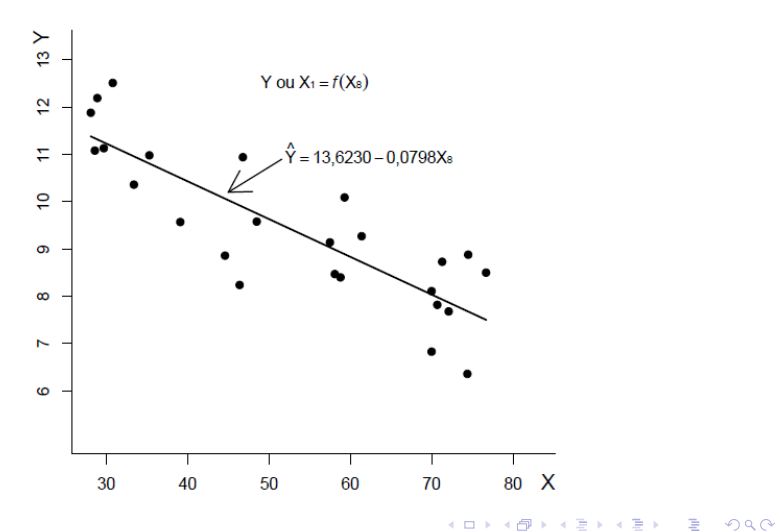

▶ Precisamos dos seguintes dados para calcular as Somas de Quadrados.

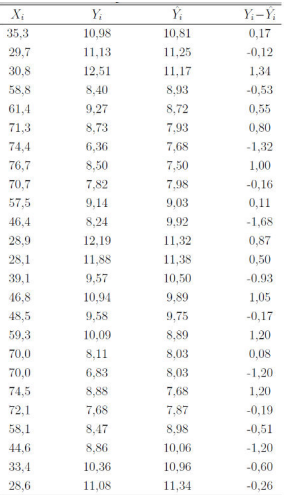

K ロ ▶ K 個 ▶ K 君 ▶ K 君 ▶ ○ 君 ○ 9 Q Q

**24**

▶ Vamos agora calcular as Somas de Quadrados

$$
SQR = \sum_{i=1}^{n} (\hat{Y}_i - \overline{Y})^2 = 45,5924
$$

$$
SQE = \sum_{i=1}^{n} (Y_i - \hat{Y}_i)^2 = 18,2234
$$

$$
SQT = \sum_{i=1}^{n} (Y_i - \overline{Y})^2 = 63,8158
$$

K ロ ▶ K 個 ▶ K 君 ▶ K 君 ▶ ○ 君 ○ 9 Q Q **25**

▶ A Tabela ANOVA fica da seguinte maneira

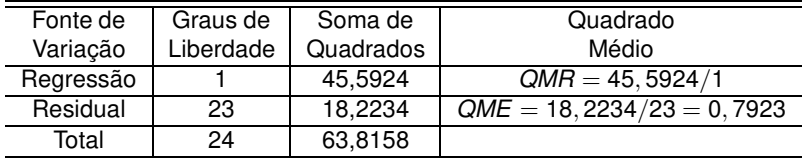

Tabela: Tabela ANOVA

### ▶ O Coeficiente de Determinação é dado por

$$
R^2 = \frac{SQR}{SQT} = \frac{45,5924}{63,8158} = 0,7144.
$$

 $\blacktriangleright$  Isso significa que

### ► O Coeficiente de Determinação é dado por

$$
R^2 = \frac{SQR}{SQT} = \frac{45,5924}{63,8158} = 0,7144.
$$

- $\blacktriangleright$  Isso significa que
	- ► 71,44% da varibilidade dos dados pode ser explicada pelo modelo de regressão.

K ロ ▶ K 個 ▶ K 君 ▶ K 君 ▶ ○ 君 ○ 9 Q Q

### Intervalos de Confiança e Testes para  $\beta_0$  e  $\beta_1$

► Lembre-se que o modelo é definido como

$$
Y_i = \beta_0 + \beta_1 X_i + \epsilon_i
$$

onde  $\epsilon_i \sim^{iid} N(0, \sigma^2)$  .

## Suposições do Modelo de Regressão

► Os erros são variáveis aleatórias com média zero e variância constante desconhecida

$$
E(\epsilon_i)=0 \quad Var(\epsilon_i)=\sigma^2.
$$

- ► Os erros são independentes entre si.
- ► Isso implica que  $Cov(\epsilon_i, \epsilon_j) = 0$ ?

► Lembre-se que o modelo é definido como

$$
Y_i = \beta_0 + \beta_1 X_i + \epsilon_i
$$

onde  $\epsilon_i \sim^{iid} N(0, \sigma^2)$  .

## Suposições do Modelo de Regressão

► Os erros são variáveis aleatórias com média zero e variância constante desconhecida

$$
E(\epsilon_i)=0 \quad Var(\epsilon_i)=\sigma^2.
$$

- ► Os erros são independentes entre si.
- ► Isso implica que  $Cov(\epsilon_i, \epsilon_j) = 0$ ? Sim.
- ► O contrário é verdade?

► Lembre-se que o modelo é definido como

$$
Y_i = \beta_0 + \beta_1 X_i + \epsilon_i
$$

onde  $\epsilon_i \sim^{iid} N(0, \sigma^2)$  .

## Suposições do Modelo de Regressão

► Os erros são variáveis aleatórias com média zero e variância constante desconhecida

$$
E(\epsilon_i)=0 \quad Var(\epsilon_i)=\sigma^2.
$$

- ► Os erros são independentes entre si.
- ► Isso implica que  $Cov(\epsilon_i, \epsilon_j) = 0$ ? Sim.
- ► O contrário é verdade? Não.
- ► Os erros tem distribuição normal

$$
\epsilon_i \sim N(0, \sigma^2).
$$

 $\blacktriangleright$  Dessas supósições decorre que os  $Y_i$  são indendentes com a seguinte distribuição

**Intervalos de Confiança e Testes para**  $β_0$  e  $β_1$ 

 $\triangleright$  Dessas supósições decorre que os  $Y_i$  são indendentes com a seguinte distribuição

$$
Y_i | x_i \sim N\left(\beta_0 + \beta_1 x_i, \sigma^2\right)
$$

para  $i = 1, \ldots, n$ .

 $\triangleright$  Os Y<sub>i</sub> são iid?

**Intervalos de Confiança e Testes para**  $β_0$  e  $β_1$ 

 $\blacktriangleright$  Dessas supósições decorre que os  $Y_i$  são indendentes com a seguinte distribuição

$$
Y_i | x_i \sim N\left(\beta_0 + \beta_1 x_i, \sigma^2\right)
$$

para  $i = 1, \ldots, n$ .

 $\triangleright$  Os Y<sub>i</sub> são iid? Não, pois não são identicamente distribuídos.

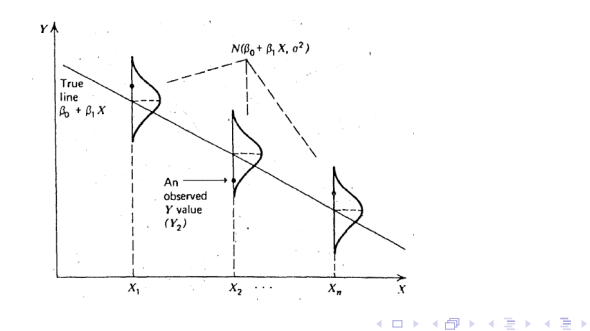

∍

# Distribuição F

- ► É uma distribuição contínua que só coloca massa de probabilidade em valores positivos.
- ► Essa função tem dois parâmetros, dois graus de liberdade

## $F_{d_1,d_2}$

 $d_1$  são os graus de liberdade do numerador e  $d_2$  os graus de liberdade do denominador.

- $\blacktriangleright$  Na tabela devemos olhar  $\alpha$  e os graus de liberdade.
- ► Vamos olhar de um lado só pois rejeitamos para valores altos de D apenas.

#### **Tabela F**

Tabela 5. Limites unilaterais da distribuição F de Fisher-Snedecor ao nível de 5% de probabilidade.

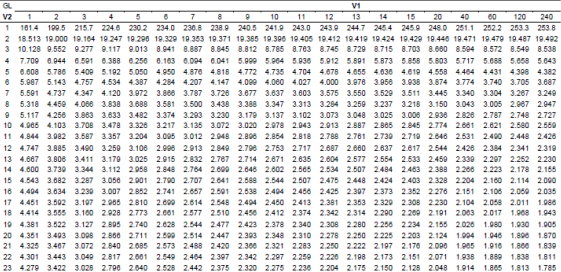

### **Teste F para significância da Regressão**

- ▶ Queremos verificar se a variável explicativa é significativa para explicar a resposta.
- ► As hipóteses a serem testadas são:

$$
H_0: \beta_1 = 0 \quad \text{vs} \quad H_1: \beta_1 \neq 0 \, .
$$

 $\blacktriangleright$  Sob  $H_0$  ( $\beta_1 = 0$ ) temos que

$$
\frac{SQR}{\sigma^2} \sim \chi_1^2 \quad \frac{SQE}{\sigma^2} \sim \chi_{n-2}^2
$$

e essas duas quantidades são independentes.

► Dessa maneira, temos que

$$
F=\frac{SQR/1}{SQE/(n-2)}=\frac{QMR}{QME}\sim F_{(1,n-2)}.
$$

KO K K @ K K B K A B K D K A K K B K D A C

- ► Rejeitamos  $H_0$  so o modelo de regressão explica muito a variabilidade dos dados.
- ► Devemos rejeitar para valores altos ou baixos de F?
- ► Rejeitamos  $H_0$  so o modelo de regressão explica muito a variabilidade dos dados.
- ► Devemos rejeitar para valores altos ou baixos de F? Altos.
- $\triangleright$  O teste é unilateral.
- Exercitamos  $H_0$  apenas para valores grandes de F.
- $\blacktriangleright$  Olhamos na tabela  $\alpha$  e não  $\alpha/2$ .
- ► A região crítica vai ser do tipo

 $F > F_c$ .

KOX KOX KEX KEX LE YORO

### **Exemplo**

- ► Considere novamente o exemplo do consumo de gás e temperatura.
- ► Vimos que a Tabela ANOVA nesse caso é dada por

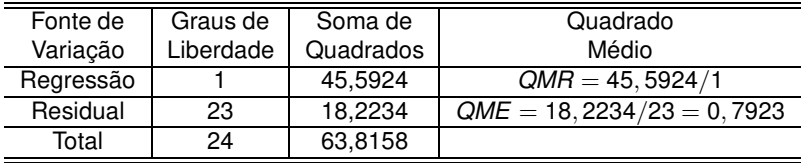

Tabela: Tabela ANOVA

K ロ ▶ K 個 ▶ K 君 ▶ K 君 ▶ ○ 君 ○ 9 Q Q

► As hipóteses a serem testadas são

► As hipóteses a serem testadas são

$$
H_0: \beta_1 = 0 \quad \text{vs} \quad H_1: \beta_1 \neq 0 \, .
$$

### ► A estatística F será dada por

$$
F = \frac{QMR}{QME} =
$$

K ロ ▶ K 個 ▶ K 君 ▶ K 君 ▶ ○ 君 ○ 9 Q Q

► As hipóteses a serem testadas são

$$
H_0: \beta_1=0 \quad vs \quad H_1: \beta_1\neq 0\,.
$$

### ► A estatística F será dada por

$$
F = \frac{QMR}{QME} = \frac{45,5924}{0,7923} = 57,54.
$$

 $\blacktriangleright$  Vamos usar  $\alpha = 0, 05$ .

K ロ ▶ K 個 ▶ K 君 ▶ K 君 ▶ ○ 君 ○ 9 Q Q

Tabela 5. Limites unilaterais da distribuição F de Fisher-Snedecor ao nível de 5% de probabilidade.

| GL      |             |                |                                                                                                    |                   |       |       |             |             |             |                               |       |       | V <sub>1</sub>                                        |       |             |             |       |         |                   |       |
|---------|-------------|----------------|----------------------------------------------------------------------------------------------------|-------------------|-------|-------|-------------|-------------|-------------|-------------------------------|-------|-------|-------------------------------------------------------|-------|-------------|-------------|-------|---------|-------------------|-------|
|         |             |                | а                                                                                                    |                   | 5     | в     |             | R           | ۵           | 10                            | 11    | 12    | 13                                                    | 14    | 15          | 20          | 40    | 60      | 120               | 240   |
|         | 161.4       | 100 5          | 215.7                                                                                                    | 224.6             | 230.2 | 234.0 | 236.8       | 238.9       | 240.5       | 241.9                         | 243.0 | 243.9 | 244.7                                                 | 245.4 | 245.9       | 248.0       | 251.1 | 252.2   | 253.3             | 253.8 |
|         |             |                | 18,513 19,000 19,164 19,247 19,296 19,329 19,353 19,371 19,385 19,396 19,405 19,412 19,419 19,424 19,429 19,446 19,471 19,479 19,487 19,492 |                   |       |       |             |             |             |                               |       |       |                                                       |       |             |             |       |         |                   |       |
| 3.      |             | 10.128 9.552   | 9.277                                                                                                    | 9.117 9.013       |       | 8.941 |             |             |             |                               |       |       | 8.887 8.845 8.812 8.785 8.763 8.745 8.729 8.715       |       | 8.703 8.660 |             | 8.594 |         | 8.572 8.549 8.538 |       |
|         | 7.709       | 6944           | 6.591                                                                                                    | 6388 6256         |       | 6.163 |             | 6.094 6.041 |             | 5999 5964 5936                |       |       | 5912 5891 5873                                        |       | 5.858       | 5.803       | 5717  | 5.688   | 5.658             | 5.643 |
|         | 6.608       | 5786           | 5.409                                                                                                    | 5 192 5 050       |       | 4950  |             |             |             | 4.876 4.818 4.772 4.735 4.704 |       |       | 4.678 4.655 4.636                                     |       |             | 4.619 4.558 | 4464  | 4 4 3 1 | 4 3 9 8 4 3 8 2   |       |
|         | 5987        | 5.143          | 4.757                                                                                                    | 4534 4387         |       | 4.284 | 4.207       | 4 147       | 4.099 4.060 |                               | 4.027 | 4.000 | 3.976                                                 | 3.956 | 3.938       | 3.874       | 3774  | 3.740   | 3.705             | 3.687 |
|         | 5.591 4.737 |                | 4 347                                                                                                    | 4.120             | 3.972 | 3.866 | 3.787       | 3.726       | 3.677 3.637 |                               | 3.603 | 3.575 | 3.550                                                 | 3.529 | 3.511       | 3.445       | 3.340 | 3.304   | 3.267             | 3.249 |
|         | 5.318       | 4459           | 4 DRR                                                                                                    | 3.838             | 3.688 | 3.581 | 3.500       | 3.438       |             | 3.388 3.347                   | 3.313 | 3.284 | 3.259                                                 | 3.237 | 3.218       | 3.150       | 3.043 | 3.005   | 2.967             | 2.047 |
| ۰       | 5.117       | 4.256          | 3.863                                                                                                    | 3.633 3.482       |       | 3.374 | 3.293 3.230 |             |             | 3.179 3.137 3.102             |       |       | 3.073 3.048 3.025                                     |       | 3.006       | 2.936       | 2.826 | 2.787   | 2.748 2.727       |       |
|         | 4.965       | 4.103          | 3.708                                                                                                    | 3.478             | 3.326 | 3.217 | 3 135 3 072 |             |             | 3.020 2.978 2.943             |       |       | 2913 2887 2865                                        |       | 2.845       | 2.774       | 2.661 | 2.621   | 2.580             | 2.559 |
| 11      | 4844 3982   |                | 3.587                                                                                                    | 3.357             | 3.204 | 3.095 |             |             |             | 3012 2948 2896 2854 2818      |       |       | 2.788 2.761 2.739                                     |       | 2.719 2.646 |             | 2.531 | 2.490   | 2448 2426         |       |
| $12-12$ | 4 747       | 3.885          | 3.490                                                                                                    | 3.259             | 3.106 | 2.996 | 2913 2849   |             |             | 2.796 2.753 2.717             |       | 2.687 | 2.660                                                 | 2.637 | 2.617       | 2.544 2.426 |       | 2.384   | 2.341             | 2.319 |
| 13.     | 4 667       | 3.806          | 3.411                                                                                                    | 3.179             | 3.025 | 2.915 | 2.832 2.767 |             |             | 2.714 2.671                   | 2.635 |       | 2.604 2.577                                           | 2.554 | 2.533       | 2.459       | 2.339 | 2.297   | 2.252             | 2.230 |
|         | 4.600       | 3.739          | 3.344                                                                                                    | 3.112             | 2.958 | 2.848 | 2.764       | 2.699       | 2.646 2.602 |                               | 2.565 | 2.534 | 2.507                                                 | 2.484 | 2.463       | 2.388       | 2.266 | 2.223   | 2.178             | 2.155 |
| 15.     | 4.543       | 3.882          | 3.287                                                                                                    | 3.056             | 2.901 | 2.790 | 2.707       | 2.641       | 2.588 2.544 |                               | 2.507 |       | 2.475 2.448 2.424                                     |       | 2.403       | 2.32R       | 2.204 | 2.180   | 2.114             | 2000  |
| 16.     | 4 4 0 4     | 3.834          | 3.230                                                                                                    | 3.007             | 2.852 | 2.741 | 2.657       | 2.591       | 2.538 2.494 |                               | 2.456 | 2.425 | 2.397 2.373                                           |       | 2.352       | 2.278       | 2.151 | 2.108   | 2.050             | 2.035 |
| 17.     | 4451 3592   |                | 3.197                                                                                                    | 2.965             | 2.810 | 2.699 |             |             |             | 2614 2548 2494 2450 2413      |       |       | 2.381 2.353 2.329                                     |       | 2.308       | 2.230       | 2.104 | 2.058   | 2.011             | 1986  |
|         | 4414        | 3.555          | 3.160                                                                                                    | 2.928             | 2.773 | 2.661 | 2.577       | 2.510       |             | 2.456 2.412 2.374             |       |       | 2.342 2.314 2.290                                     |       | 2.269       | 2191        | 2.063 | 2.017   | 1968              | 1943  |
| 19.     | 4 381       | 3.522          | 3 1 2 7                                                                                                    | 2.895             | 2740  | 2.628 | 2.544 2.477 |             |             | $2.423 - 2.378$               | 2.340 | 2.308 | 2.280                                                 | 2.256 | 2.234       | 2.155       | 2.026 | 1980    | 1930              | 1905  |
| 20.     | 4.351       | 3.493          | 3.098                                                                                                    | 2.866             | 2711  | 2.599 | 2.514       | 2.447       | 2.393       | 2.348                         | 2.310 | 2.278 | 2.250                                                 | 2.225 | 2.203       | 2.124       | 1994  | 1.948   | 1.896             | 1.870 |
|         | 4.325       | 3.467          | 3.072                                                                                                    | 2.840             | 2.685 | 2.573 | 2.488       | 2.420       | 2.366       | 2.321                         | 2.283 | 2.250 | 2.222                                                 | 2.197 | 2.176       | 2.096       | 1.965 | 1.916   | <b>1.866</b>      | 1.839 |
|         | 4.301       | 3.443          | 3.049                                                                                                    | 2.817             | 2.661 | 2.549 | 2.464       | 2.397       | 2.342       | 2.297                         | 2.259 | 2.226 | 2.198                                                 | 2.173 | 2.151       | 2.071       | 1.938 | 1.889   | 1.838             | 1.811 |
|         |             | 23 4.279 3.422 |                                                                                                    | 3.028 2.796 2.640 |       |       |             |             |             |                               |       |       | 2.528 2.442 2.375 2.320 2.275 2.236 2.204 2.175 2.150 |       | 2.128       | 2.048       | 1.914 | 1.865   | 1.813             | 1.785 |

**37**

- ► Notamos então que  $F_{0.05;1,23} = 4,28$ .
- ▶ A região crítica do teste é dada por
- ► Notamos então que  $F_{0.05;1,23} = 4,28$ .
- ▶ A região crítica do teste é dada por

$$
F>4,28
$$

► Conclusão:

- ► Notamos então que  $F_{0.05:1,23} = 4,28$ .
- ► A região crítica do teste é dada por

 $F > 4.28$ 

- $\triangleright$  Conclusão: Regeitamos  $H_0$ .
- ► Com 5% de significância há evidência de que a temperatura é significativa para explicar o consumo de gás.

K ロ ▶ K 個 ▶ K 君 ▶ K 君 ▶ ○ 君 ○ 9 Q Q

- ► Veremos agora como encontrar intervalos para os parâmetros.
- ► Para isso precisamos encontrar variância dos estimadores.
- ▶ Vamos verificar primeiro se eles são não viesados.
- $\triangleright$  O que isso significa?
- ► Veremos agora como encontrar intervalos para os parâmetros.
- ► Para isso precisamos encontrar variância dos estimadores.
- ▶ Vamos verificar primeiro se eles são não viesados.
- $\triangleright$  O que isso significa?

$$
E(\hat{\beta}_0) = \beta_0 \quad E[\hat{\beta}_1] = \beta_1
$$

KORK@RKERKER E 1990

### Intervalos de Confiança

▶ Vamos mostrar primeiro que 
$$
E(\hat{\beta}_0) = \beta_0
$$
.

 $E[\hat{\beta}_0] =$ 

► Vamos mostrar primeiro que  $E(\hat{\beta}_0) = \beta_0$ .

 $\mathsf{E}[\hat{\beta}_0] = \mathsf{E}[\overline{Y} - \hat{\beta}_1 \overline{X}] = \mathsf{E}[\overline{Y}] - \mathsf{E}[\beta_1 \overline{X}] =$ 

**41**

► Vamos mostrar primeiro que  $E(\hat{\beta}_0) = \beta_0$ .

$$
E[\hat{\beta}_0] = E[\overline{Y} - \hat{\beta}_1 \overline{X}] = E[\overline{Y}] - E[\beta_1 \overline{X}] = \frac{1}{n} E[\sum_i Y_i] - \overline{X}E[\hat{\beta}_1] =
$$

► Vamos mostrar primeiro que 
$$
E(\hat{\beta}_0) = \beta_0
$$
.  
\n
$$
E[\hat{\beta}_0] = E[\overline{Y} - \hat{\beta}_1 \overline{X}] = E[\overline{Y}] - E[\beta_1 \overline{X}] = \frac{1}{n} E[\sum_i Y_i] - \overline{X}E[\hat{\beta}_1] = \frac{1}{n} \sum_i E(Y_i) - \beta_1 \overline{X} =
$$

イロトメタトメミドメミド (ミ) の女々

$$
\text{Vamos mostrar primeiro que } E(\hat{\beta}_0) = \beta_0.
$$
\n
$$
E[\hat{\beta}_0] = E[\overline{Y} - \hat{\beta}_1 \overline{X}] = E[\overline{Y}] - E[\beta_1 \overline{X}] = \frac{1}{n} E[\sum_i Y_i] - \overline{X}E[\hat{\beta}_1] = \frac{1}{n} \sum_i E(Y_i) - \beta_1 \overline{X} = \frac{1}{n} \sum_i (\beta_0 + \beta_1 X_i) - \beta_1 \overline{X} = \frac{1}{n} \sum_i (\beta_0 + \beta_1 X_i) - \beta_1 \overline{X} = \frac{1}{n} \
$$

イロトメタトメミドメミド (ミ) の女々 **41**

$$
\mathsf{P} \text{ Vamos mostrar primeiro que } E(\hat{\beta}_0) = \beta_0.
$$
\n
$$
E[\hat{\beta}_0] = E[\overline{Y} - \hat{\beta}_1 \overline{X}] = E[\overline{Y}] - E[\beta_1 \overline{X}] = \frac{1}{n} E[\sum_i Y_i] - \overline{X}E[\hat{\beta}_1] = \frac{1}{n} \sum_i E(Y_i) - \beta_1 \overline{X} = \frac{1}{n} \sum_i (\beta_0 + \beta_1 X_i) - \beta_1 \overline{X} = \beta_0.
$$
\n
$$
\beta_0 + \beta_1 \overline{X} - \beta_1 \overline{X} = \beta_0.
$$

イロトメタトメミドメミド (ミ) の女々 **41**
- $\blacktriangleright$  Vejamos agora que  $E(\hat{\beta}_1) = \beta_1$ .
- ► Sabemos que

$$
\sum_i (X_i - \overline{X})(Y_i - \overline{Y}) = \sum_i (X_i - \overline{X})Y_i - \overline{Y}\sum_i (Y_i - \overline{Y}) = \sum_i (X_i - \overline{X})Y_i
$$

$$
pois \sum_i (Y_i - \overline{Y}) = 0.
$$

► Temos então que

$$
E[\hat{\beta}_1] = E\left[\frac{\sum_i (X_i - \overline{X})(Y_i - \overline{Y})}{\sum_i (X_i - \overline{X})^2}\right] = \frac{E[\sum_i (X_i - \overline{X})Y_i]}{\sum_i (X_i - \overline{X})^2}
$$

$$
= \frac{[\sum_i (X_i - \overline{X})E(Y_i)]}{\sum_i (X_i - \overline{X})^2} = \frac{[\sum_i (X_i - \overline{X})(\beta_0 + \beta_1 X_i)]}{\sum_i (X_i - \overline{X})^2}
$$

$$
E[\hat{\beta}_1] = \frac{\sum_i (X_i - \overline{X})\beta_0 + \beta_1 \sum_i (X_i - \overline{X})X_i}{\sum_i (X_i - \overline{X})^2}
$$

mas

$$
\sum_i (X_i - \overline{X}) = 0
$$

$$
\sum_i (X_i - \overline{X})X_i - \overline{X} \sum_i (X_i - \overline{X}) = \sum_i (X_i - \overline{X})^2
$$

Logo

$$
E[\hat{\beta}_1] = \frac{0\beta_0}{\sum_i (X_i - \overline{X})^2} + \beta_1 \frac{\sum_i (X_i - \overline{X})^2}{\sum_i (X_i - \overline{X})^2} = \beta_1
$$

イロトメタトメミドメミド (毛) のんぐ

- ► Para encontrármos intervalos e fazer testes precisamos da variância dos estimadores.
- $\blacktriangleright$  Vamos encontrar primeiro *Var*( $\hat{\beta}_1$ )

$$
Var(\hat{\beta}_1) = Var\left[\frac{\sum_i (X_i - \overline{X})Y_i}{\sum_i (X_i - \overline{X})^2}\right] = \frac{Var[\sum_i (X_i - \overline{X})Y_i]}{[\sum_i (X_i - \overline{X})^2]^2}
$$

$$
= \frac{\sum_i (X_i - \overline{X})^2 Var[Y_i]}{[\sum_i (X_i - \overline{X})^2]^2} = \frac{\sum_i (X_i - \overline{X})^2 \sigma^2}{[\sum_i (X_i - \overline{X})^2]^2}
$$

$$
= \frac{\sigma^2}{\sum_i (X_i - \overline{X})^2}
$$

#### ► Temos que

$$
Var(\hat{\beta}_0) = Var[\overline{Y} - \hat{\beta}_1 \overline{X}] = Var[\overline{Y}] + Var[-\hat{\beta}_1 \overline{X}] + 2Cov[\overline{Y}, -\hat{\beta}_1 \overline{X}]
$$

$$
= \frac{\sigma^2}{n} + \overline{X}^2 Var(\hat{\beta}_1) - 2\overline{X}Cov(\overline{Y}, \hat{\beta}_1)
$$

▶ Mostraremos mais a frente que

$$
\text{Cov}[\overline{Y},-\hat{\beta}_1\overline{X}]=0\ .
$$

► Temos então que

$$
Var(\hat{\beta}_0) = \frac{\sigma^2}{n} + \overline{X}^2 Var(\hat{\beta}_1)
$$

 $\blacktriangleright$  Vimos que

$$
Var(\hat{\beta}_1) = \frac{\sigma^2}{\sum_i (X_i - \overline{X})^2}
$$

► Logo  
\n
$$
Var(\hat{\beta}_0) = \frac{\sigma^2}{n} + \overline{X}^2 \frac{\sigma^2}{\sum_i (X_i - \overline{X})^2}
$$
\n
$$
= \sigma^2 \left[ \frac{\sum_i (X_i - \overline{X})^2 + n\overline{X}^2}{\sum_i (X_i - \overline{X})^2} \right]
$$

► Observe que

$$
\sum_{i} (X_i - \overline{X})^2 + n\overline{X}^2 = \sum_{i} X_i^2 - 2\overline{X} \sum_{i} X_i + n\overline{X}^2 + n\overline{X}^2
$$

$$
= \sum_{i} X_i^2 - 2n\overline{X}^2 + n\overline{X}^2 + n\overline{X}^2 = \sum_{i} X_i^2
$$

► Portanto

$$
Var(\hat{\beta}_0) = \sigma^2 \frac{\sum_i X_i^2}{n \sum_i (X_i - \overline{X})^2}
$$

**46**

- ► Vamos mostrar agora que  $Cov[\overline{Y}, \hat{\beta}_1] = 0.$
- $\blacktriangleright$  Temos que

$$
Cov[\overline{Y}, \hat{\beta}_1] = Cov\left(\overline{Y}, \frac{\sum_i (X_i - \overline{X})(Y_i - \overline{Y})}{\sum_i (X_i - \overline{X})^2}\right)
$$

$$
\frac{Cov(\overline{Y}, \sum_i (X_i - \overline{X})(Y_i - \overline{Y}))}{\sum_i (X_i - \overline{X})^2} = \frac{\sum_i Cov(\overline{Y}, (X_i - \overline{X})(Y_i - \overline{Y}))}{\sum_i (X_i - \overline{X})^2}
$$

$$
= \frac{\sum_i (X_i - \overline{X})Cov(\overline{Y}, (Y_i - \overline{Y}))}{\sum_i (X_i - \overline{X})^2}
$$

► Observe que

$$
Cov\left(\overline{Y},\left(Y_{i}-\overline{Y}\right)=Cov\left(\overline{Y},Y_{i}\right)-Cov\left(\overline{Y},\overline{Y}\right)\right)
$$

$$
= Cov\left(\frac{\sum_j Y_j}{n}, Y_i\right) - Var(\overline{Y}) = n^{-1} \sum_j Cov(Y_j, Y_i) - n^{-1} \sigma^2
$$

$$
n^{-1}\left[Cov(Y_i, Y_i) + \sum_{j:j\neq i}Cov(Y_j, Y_i) - \sigma^2\right]
$$

$$
n^{-1}\left[\sigma^2 + \sum_{j:j\neq i}Cov(Y_j, Y_i) - \sigma^2\right] = 0
$$

► Pois Y's são não correlacionados

$$
Cov(Y_j, Y_i) = 0
$$
 para  $i \neq j$ .

### Resumindo ...

► Mostramos que

$$
E(\hat{\beta}_0) = \beta_0 \quad \text{Var}(\hat{\beta}_0) = \sigma^2 \frac{\sum_i X_i^2}{n \sum_i (X_i - \overline{X})^2}
$$

$$
E(\hat{\beta}_1) = \beta_1 \quad \text{Var}(\hat{\beta}_1) = \frac{\sigma^2}{\sum_i (X_i - \overline{X})^2}
$$

## Inferência sobre  $\beta_1$

► Desvio padrão de  $\hat{\beta_1}$  é dado por

$$
DP(\hat{\beta}_1) = \sqrt{Var(\beta_1)} = \left[\frac{\sigma^2}{\sum_i (X_i - \overline{X})^2}\right]^{1/2}
$$

que é estimado por

$$
\hat{DP}(\hat{\beta}_1) = \left[\frac{S^2}{\sum_i (X_i - \overline{X})^2} \cdot \right]^{1/2}
$$

▶ O intervalo de confiança é dado por

$$
\hat{\beta}_1 \pm \hat{DP}(\hat{\beta}_1)t_{n-2;\alpha/2} \quad \hat{\beta}_1 \pm \left[\frac{S^2}{\sum_i (X_i - \overline{X})^2}\right]^{1/2} t_{n-2;\alpha/2}
$$

4 伊 ト

 $\leftarrow$   $\Box$ 

(本語) (本語)

#### ► Se quisermos testar as hipóteses

$$
H_0: \beta_1=b_1 \quad H_1: \beta_1 \neq b_1
$$

▶ A estatística de teste é dada por

$$
t = \frac{\hat{\beta}_1 - b_1}{\hat{D}P(\hat{\beta}_1)} = \frac{\hat{\beta}_1 - b_1}{\left[\frac{S^2}{\sum_i (X_i - \overline{X})^2}\right]^{1/2}} \sim t_{n-2}
$$

## Inferência sobre  $\beta_0$

► Desvio padrão de  $\hat{\beta_0}$  é dado por

$$
DP(\hat{\beta}_0) = \sqrt{Var(\beta_0)} = \left[\sigma^2 \frac{\sum_i X_i^2}{n \sum_i (X_i - \overline{X})^2}\right]^{1/2}
$$

que é estimado por

$$
\hat{DP}(\hat{\beta}_0) = \left[ S^2 \frac{\sum_i X_i^2}{n \sum_i (X_i - \overline{X})^2} \right]^{1/2}
$$

▶ O intervalo de confiança é dado por

$$
\hat{\beta}_0 \pm \hat{DP}(\hat{\beta}_0)t_{n-2;\alpha/2} \quad \hat{\beta}_0 \pm \left[S^2 \frac{\sum_i X_i^2}{n \sum_i (X_i - \overline{X})^2}\right]^{1/2} t_{n-2;\alpha/2}
$$

 $\overline{CD}$ 

 $\langle \bigcap \mathbb{R} \rangle$   $\langle \bigcap \mathbb{R} \rangle$   $\langle \bigcap \mathbb{R} \rangle$ 

#### ► Se quisermos testar as hipóteses

$$
H_0: \beta_0=b_0 \quad H_0: \beta_0 \neq b_0
$$

▶ A estatística de teste é dada por

$$
t = \frac{\hat{\beta}_0 - b_0}{\hat{DP}(\hat{\beta}_0)} = \frac{\hat{\beta}_0 - b_0}{\left[S^2 \frac{\sum_i X_i^2}{n \sum_i (X_i - \overline{X})^2}\right]^{1/2}} \sim t_{n-2}
$$

- ► Vamos retormar o exemplo do consumo de gás e temperatura.
- ► Para esses dados tínhamos que  $\hat{\beta}_1 = -0,0798.$
- $\blacktriangleright$  Vimos ainda que

$$
n = 25 \quad \sum_{i} X_i^2 = 76323.42 \quad \overline{X} = 52.60
$$

$$
\sum_i (X_i - \overline{X})^2 =
$$

KOXK@XKEXKEX E YOQO

i

- ► Vamos retormar o exemplo do consumo de gás e temperatura.
- ► Para esses dados tínhamos que  $\hat{\beta}_1 = -0,0798.$

i

 $\blacktriangleright$  Vimos ainda que

$$
n = 25 \quad \sum_{i} X_i^2 = 76323.42 \quad \overline{X} = 52.60
$$

$$
\sum (X_i - \overline{X})^2 = \sum X_i^2 - n\overline{X}^2 =
$$

- ► Vamos retormar o exemplo do consumo de gás e temperatura.
- ► Para esses dados tínhamos que  $\hat{\beta}_1 = -0,0798.$
- $\blacktriangleright$  Vimos ainda que

$$
n = 25 \quad \sum_{i} X_i^2 = 76323.42 \quad \overline{X} = 52.60
$$

$$
\sum_{i} (X_i - \overline{X})^2 = \sum_{i} X_i^2 - n\overline{X}^2 = 76323.42 - 25(52.60)^2 = 7154.42
$$

 $\blacktriangleright$  Além disso

 $S^2 = 0.7923$ .

► Portanto

$$
\hat{DP}(\hat{\beta}_1) = \left[\frac{S^2}{\sum_i (X_i - \overline{X})^2}\right]^{1/2} =
$$

- ► Vamos retormar o exemplo do consumo de gás e temperatura.
- ► Para esses dados tínhamos que  $\hat{\beta}_1 = -0,0798.$
- $\blacktriangleright$  Vimos ainda que

$$
n = 25 \quad \sum_{i} X_i^2 = 76323.42 \quad \overline{X} = 52.60
$$

$$
\sum_{i} (X_i - \overline{X})^2 = \sum_{i} X_i^2 - n\overline{X}^2 = 76323.42 - 25(52.60)^2 = 7154.42
$$

 $\blacktriangleright$  Além disso

$$
S^2 = 0.7923 \, .
$$

► Portanto

$$
\hat{DP}(\hat{\beta}_1) = \left[\frac{S^2}{\sum_i (X_i - \overline{X})^2}\right]^{1/2} = \left[\frac{0.7923}{7154.42}\right]^{1/2} = 0.0105
$$

- $\blacktriangleright$  Queremos calcular intervalo de 95% para  $\beta_1$ .
- $\blacktriangleright$  Precisamos olhar na tabela

- $\blacktriangleright$  Queremos calcular intervalo de 95% para  $\beta_1$ .
- Precisamos olhar na tabela  $t_{23:0.025} = 2.069$ .
- ► Portanto o intervalo de confiança para  $\beta_1$  é dado por

 $-0,0798 \pm (2.069)(0.0105)$ 

$$
\textit{IC}_{95\%}(\beta_1) = [-0.1015; -0.0581]\,.
$$

► Interpretação do intervalo:

- $\blacktriangleright$  Queremos calcular intervalo de 95% para  $\beta_1$ .
- Precisamos olhar na tabela  $t_{23:0.025} = 2.069$ .
- ► Portanto o intervalo de confiança para  $\beta_1$  é dado por

 $-0,0798 \pm (2.069)(0.0105)$ 

 $IC_{95\%}(\beta_1) = [-0.1015; -0.0581]$ .

► Interpretação do intervalo: Com 95% de confiança podemos dizer que o verdadeiro valor de  $\beta_1$  está entre -0,1015 e -0,0581.

▶ Queremos testar as hipóteses:

$$
H_0: \beta_1 = 0 \quad H_1: \beta_1 \neq 0 \, .
$$

- ► Considere 5% de significância.
- ► Com base no intervalo de confiança, qual a conclusão do teste?

KOXK@XKEXKEX E YOQO

► Queremos testar as hipóteses:

$$
H_0: \beta_1 = 0 \quad H_1: \beta_1 \neq 0 \, .
$$

- ► Considere 5% de significância.
- ► Com base no intervalo de confiança, qual a conclusão do teste?
- ► Como zero não pertence ao intervalo, rejeitamos  $H_0$ .
- ► Conclusão:

► Queremos testar as hipóteses:

$$
H_0: \beta_1 = 0 \quad H_1: \beta_1 \neq 0 \, .
$$

- $\blacktriangleright$  Considere 5% de significância.
- ► Com base no intervalo de confiança, qual a conclusão do teste?
- ► Como zero não pertence ao intervalo, rejeitamos  $H_0$ .
- ► Conclusão: com 5% de significância podemos dizer que a variável temperatura está linearmente correlacionada com a variável consumo de gás.

- ► Vamos agora encontrar o intervalo de confiança para  $\beta_0$ .
- ► Vimos que  $\hat{\beta}_0 = 13.623$ .
- $\blacktriangleright$  Vimos ainda que

$$
n = 25 \quad \sum_{i} X_i^2 = 76323.42 \quad \sum_{i} (X_i - \overline{X})^2 = 7154.42
$$

$$
S^2=0.7923
$$

 $\blacktriangleright$  Temos que

$$
\hat{DP}(\hat{\beta}_0) = \left[ S^2 \frac{\sum_i X_i^2}{n \sum_i (X_i - \overline{X})^2} \right]^{1/2} = \left[ 0.7923 \frac{76323.42}{25(7154.42)} \right]^{1/2}
$$

$$
= 0.5814
$$

**57**

KOXK@XKEXKEX E YOQO

- $\blacktriangleright$  Queremos calcular intervalo de 95% para  $\beta_0$ .
- $\blacktriangleright$  Precisamos olhar na tabela

- $\blacktriangleright$  Queremos calcular intervalo de 95% para  $\beta_0$ .
- Precisamos olhar na tabela  $t_{23:0.025} = 2.069$ .
- ► Portanto o intervalo de confianca para  $\beta_0$  é dado por

 $13.623 \pm (2.069)(0.5814)$ 

$$
\textit{IC}_{95\%}(\beta_0) = [12.4201; 14.8259].
$$

► Interpretação do intervalo:

K ロ ▶ K @ ▶ K 할 ▶ K 할 ▶ | 할 | © 9 Q @

- $\blacktriangleright$  Queremos calcular intervalo de 95% para  $\beta_0$ .
- Precisamos olhar na tabela  $t_{23:0.025} = 2.069$ .
- ► Portanto o intervalo de confianca para  $\beta_0$  é dado por

 $13.623 \pm (2.069)(0.5814)$ 

 $IC_{95\%}(\beta_0) = [12.4201; 14.8259]$ .

► Interpretação do intervalo: Com 95% de confiança podemos dizer que o verdadeiro valor de  $\beta_0$  está entre 12.4201 e 14.8259.

- ► Vimos até agora como fazer inferência sobre os parâmetros.
- ► Podemos estar interessados em fazer inferência para a resposta média.
- ► Ou seja, queremos inferir qual o valor esperado de Y para determinado valor de  $X_0$

$$
\mu_0=E(Y|X=X_0).
$$

 $\triangleright$  A estimativa pontual é dada por

$$
\hat{\mu}_0 = \hat{\beta}_0 + \hat{\beta}_1 X_0.
$$

▶ Desvio padrão é dado por

$$
DP(\mu_0) = \left\{ \sigma^2 \left[ \frac{1}{n} + \frac{(X_0 - \overline{X})^2}{\sum_i (X_i - \overline{X})^2} \right] \right\}^2
$$

que é estimado por

$$
\hat{DP}(\mu_0) = \left\{ S^2 \left[ \frac{1}{n} + \frac{(X_0 - \overline{X})^2}{\sum_i (X_i - \overline{X})^2} \right] \right\}^2
$$

▶ O intervalo de confiança é calculado como

$$
\hat{\mu_0} \pm \hat{DP}(\mu_0) t_{n-2;\alpha/2}
$$

#### **Inferência sobre observações individuais**

- ◮ Vimos anteriormente como encontrar o intervalo de confiança para a média (em torno da reta).
- ► Vamos ver agora como encontrar o intervalo de confiança para a resposta individual.
- $\triangleright$  O valor individual Y varia em torno da média  $E(Y|X)$ .
- ▶ A variância será maior do que no caso anterior.
- $\triangleright$  A estimativa pontual é a mesma.
- $\triangleright$  O intervalo de confiança fica com amplitude maior.

 $\triangleright$  A estimativa pontual é dada por

$$
\hat{Y}_0 = \hat{\beta}_0 + \hat{\beta}_1 X_0 \ .
$$

► Desvio padrão é dado por

$$
DP(Y_0) = \left\{ \sigma^2 \left[ 1 + \frac{1}{n} + \frac{(X_0 - \overline{X})^2}{\sum_i (X_i - \overline{X})^2} \right] \right\}^{1/2}
$$

que é estimado por

$$
\hat{DP}(Y_0) = \left\{ S^2 \left[ 1 + \frac{1}{n} + \frac{(X_0 - \overline{X})^2}{\sum_i (X_i - \overline{X})^2} \right] \right\}^{1/2}
$$

► O intervalo de confiança é calculado como

$$
\hat{Y}_0 \pm \hat{DP}(Y_0) t_{n-2;\alpha/2}
$$

イロトメタトメミドメミド (ミ) のんぴ

- ► Considere o exemplo do consumo de gás e temperatura.
- ► Suponha que queremos saber qual o consumo de gás para uma temperatura igual a 30.
- $\blacktriangleright$  Temos que

$$
(X_0 - \overline{X})^2 = (30 - 52.6)^2 = 510.76
$$

$$
\sum_i (X_i - \overline{x})^2 = 7154.42 \quad S^2 = 0.7923
$$

 $\triangleright$  O valor esperado do consumo quando  $X = 30$  é dado por

- ► Considere o exemplo do consumo de gás e temperatura.
- ► Suponha que queremos saber qual o consumo de gás para uma temperatura igual a 30.
- $\blacktriangleright$  Temos que

$$
(X_0 - \overline{X})^2 = (30 - 52.6)^2 = 510.76
$$
  

$$
\sum_i (X_i - \overline{x})^2 = 7154.42 \quad S^2 = 0.7923
$$

 $\triangleright$  O valor esperado do consumo quando  $X = 30$  é dado por

 $Y = 13.623005 - 0.079829(30) \Rightarrow Y = 11.228$ .

► O intervalo de confianca para a resposta média é dado por

$$
\hat{Y}_0 \pm \hat{DP}(Y_0) t_{n-2;\alpha/2} \, .
$$

- ► Vamos agora calcular  $\hat{DP}(\mu_0)$ .
- ► Temos que

$$
\hat{DP}(\mu_0) = \left\{ S^2 \left[ \frac{1}{n} + \frac{(X_0 - \overline{X})^2}{\sum_i (X_i - \overline{X})^2} \right] \right\}^{1/2}
$$

$$
= \left\{ 0.7923 \left[ \frac{1}{25} + \frac{510.76}{7154.42} \right] \right\}^{1/2} = 0.2644
$$

Além disso  $t_{13;0,025} = 2.069$ .

 $\triangleright$  O intervalo fica

$$
11.228 \pm (2.069)(0.2644)
$$

KOXK@XKEXKEX E YOQO

► Portanto

$$
\textit{IC}_{95\%}(\hat{\mu}_0) = [10.6809; 11.7750].
$$

► Interpretação:

► Portanto

 $IC_{95\%}(\hat{\mu}_0) = [10.6809; 11.7750]$ .

► Interpretação: Com 95% de confiança pode-se dizer que a o consumo de gás esperado para uma temperatura igual a 30 está entre 10.6809 e 11.7750.

- ► Suponha agora que estamos interessados na resposta individual e não na resposta média.
- ▶ A estimativa pontual é a mesma obtida anteriormente
- ► Suponha agora que estamos interessados na resposta individual e não na resposta média.
- ▶ A estimativa pontual é a mesma obtida anteriormente

 $Y = 13.623005 - 0.079829(30) \Rightarrow Y = 11.228$ .

► O desvio padrão nesse caso é estimado por

$$
\hat{DP}(Y_0) = \left\{ S^2 \left[ 1 + \frac{1}{n} + \frac{(X_0 - \overline{X})^2}{\sum_i (X_i - \overline{X})^2} \right] \right\}^{1/2}
$$

$$
\left\{ 0.7923 \left[ 1 + \frac{1}{25} + \frac{510.76}{7154.42} \right] \right\}^{1/2} = 0.8352
$$

- Além disso  $t_{13:0.025} = 2.069$ .
- $\triangleright$  O intervalo fical

$$
11.228 \pm (2.069)(0.8352)
$$

► Portanto

$$
\textit{IC}_{95\%}(\hat{Y}_0) = [9.4999; 12.9560] \, .
$$

► Interpretação:

► Portanto

$$
\textit{IC}_{95\%}(\hat{Y}_0) = [9.4999; 12.9560] \,.
$$

► Interpretação: Com 95% de confiança pode-se dizer que a o consumo de gás verdadeiro para uma temperatura igual a 30 está entre 10.6809 e 11.7750.

KOX KOX KEX KEX LE YORO

► O gráfico a seguir mostra reta ajusta e o intervalo de confiança de 95% para a resposta média.

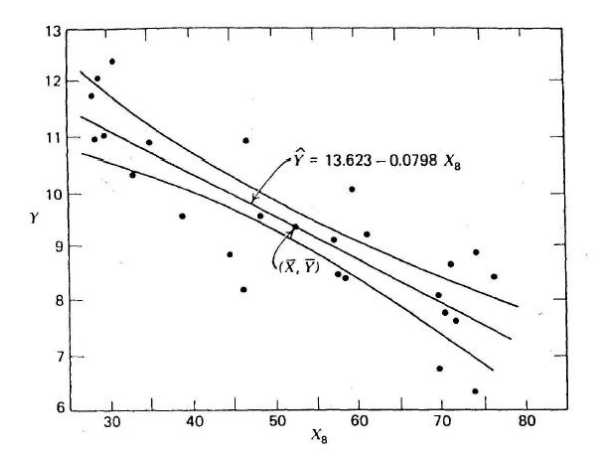

**68**

► O gráfico a seguir mostra reta ajusta e o intervalo de confiança de 95% **para a resposta individual.**

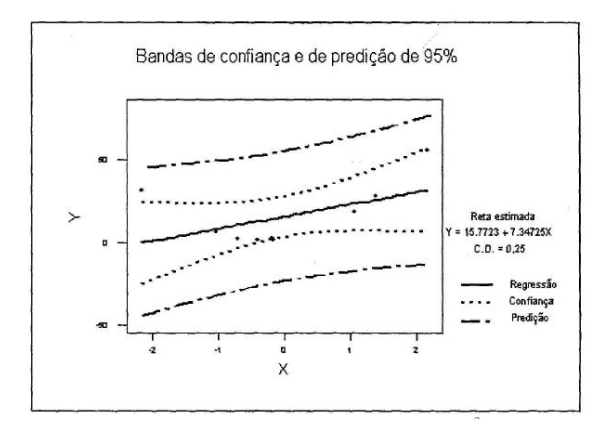

 $\mathcal{A} \xrightarrow{\sim} \mathcal{B} \rightarrow \mathcal{A} \xrightarrow{\sim} \mathcal{B}$  $299$ 4 0 8  $\leftarrow$   $\leftarrow$   $\leftarrow$ 

**69**